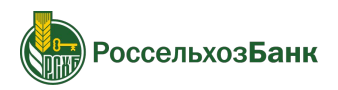

# **Автоматизация регрессионного тестирования АБС "ЦФТ-Банк"**

**Айбулат Хаиров, РСХБ-Интех**

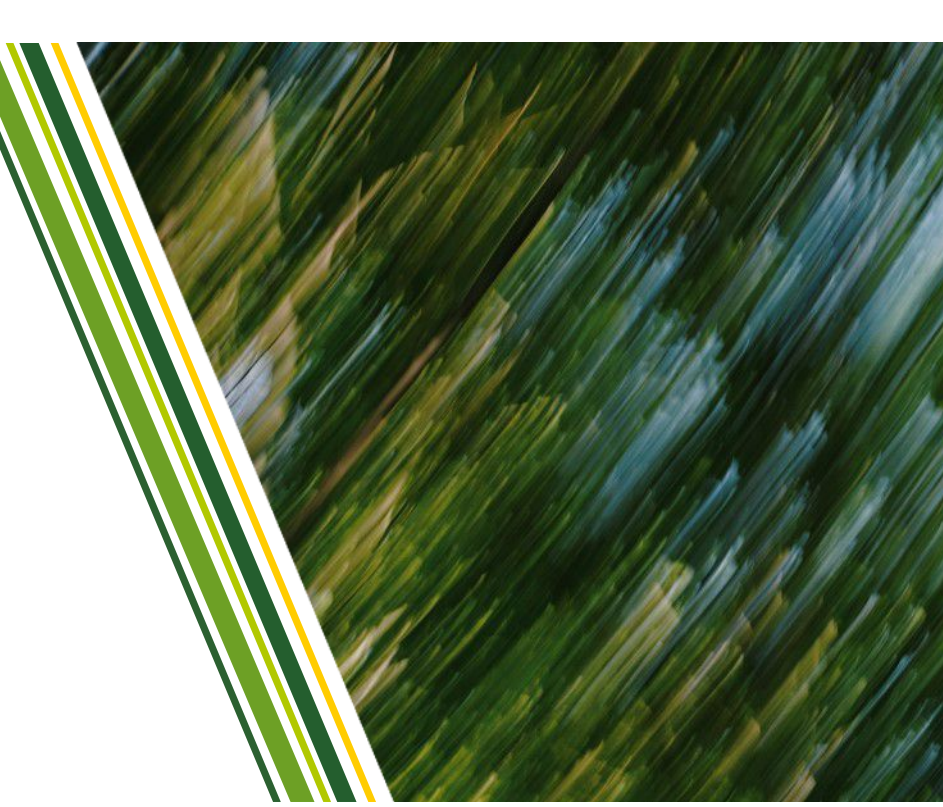

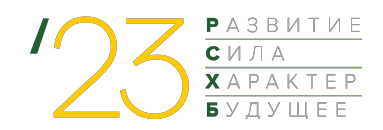

#### **О себе**

- В тестировании с 2018 года, в РСХБ-Интех с января 2019
- Был инженером по тестированию и инженером по автоматизации тестирования
- Сейчас на позиции тимлида команды автоматизации тестирования

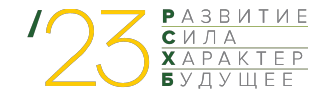

#### **О себе**

- В тестировании с 2018 года, в РСХБ-Интех с января 2019
- Был инженером по тестированию и инженером по автоматизации тестирования
- Сейчас на позиции тимлида команды автоматизации тестирования

#### **О компании**

- РСХБ-Интех ИТ-подразделение Россельхозбанка
- Делаем ПО для финансового сектора, банковской деятельности, мобильные приложения для ФЛ, ЮЛ и сотрудников
- 2500+ сотрудников

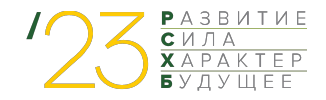

**АБС «ЦФТ-Банк»** – это автоматизированная банковская система разработки ГК «Центр финансовых технологий». Это ядро IT-экосистемы Банка. По факту, ЦФТ-Банк – стандарт АБС среди российских банков.

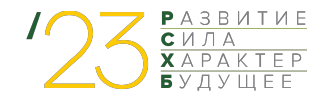

**АБС «ЦФТ-Банк»** – это автоматизированная банковская система разработки ГК «Центр финансовых технологий». Это ядро IT-экосистемы Банка. По факту, ЦФТ-Банк – стандарт АБС среди российских банков.

В АБС ведется баланс по всем счетам, учитываются все клиентские договоры, счета, операции. Производится прием и отправка межбанковских переводов. Все средства, привлеченные и выданные Банком, учитываются здесь.

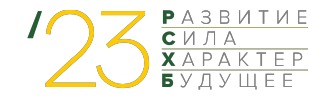

#### Архитектура АБС ЦФТ

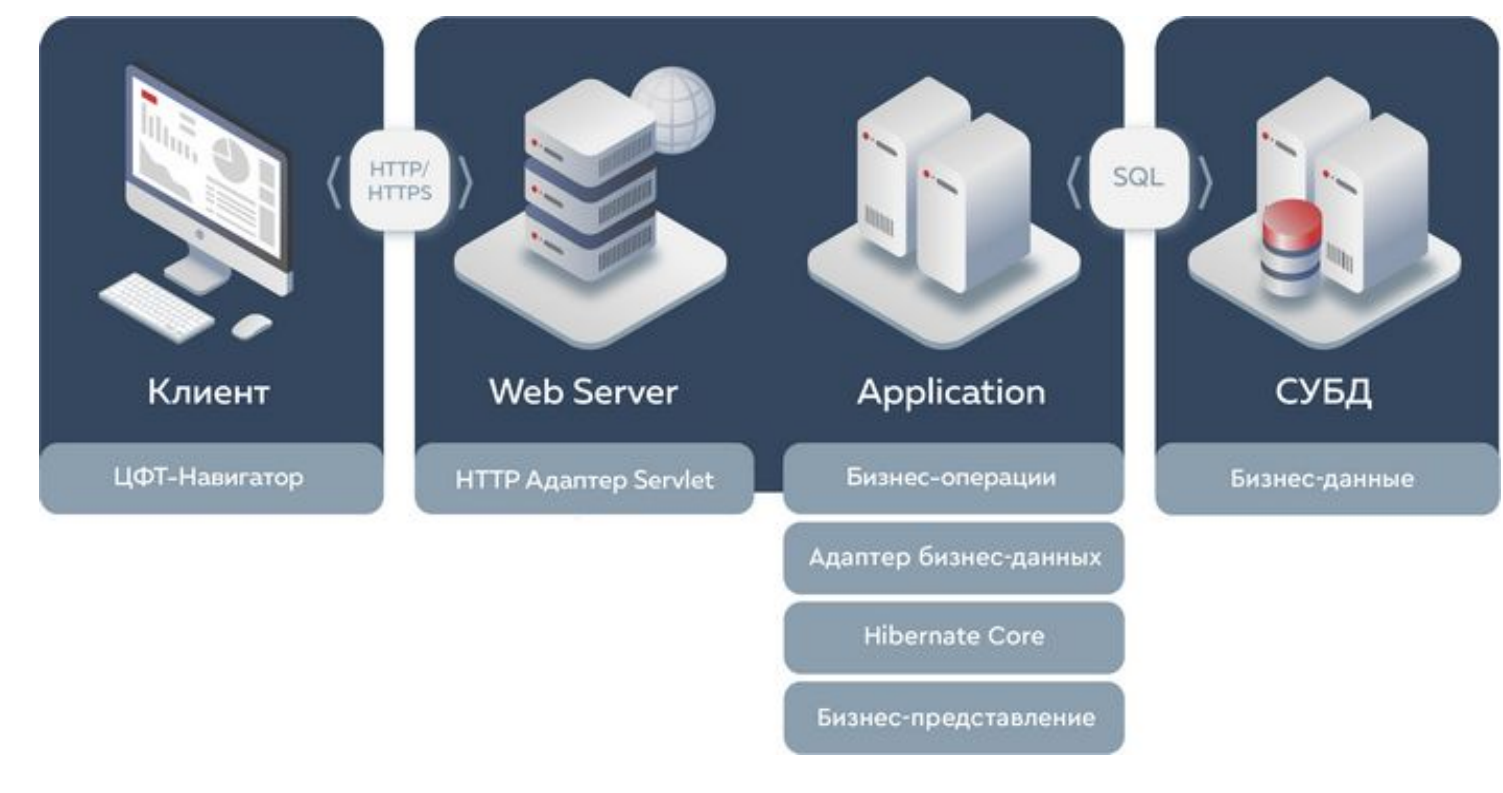

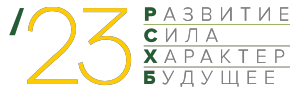

 $\boxed{=}$   $\boxed{=}$   $\boxed{3}$ 

#### Произвольная схема [2L] CFTD01 (IBS) [2L] CFTF01 (ORACLE\_USER F\_IO) [HTTP] CFTD01 (DOMAIN\OS\_USER TGO\F-IO) [HTTP] CFTF01 (DOMAIN\OS\_USER TGO\F-IO) Jetty (ORACLE\_USER F\_IO)

Управление Меню пользователя Справоцники | Банковские продукты Документы Счета Финансовые инструменты Планы счетов Клиенты Подьзователи Сустема Карты Процессы Каталог приложений ЦФТ ЦФТ-Спецификация требований пользователе

#### $\boxed{\text{ Paforta C, A}$

Банковские продукты (Все типы)

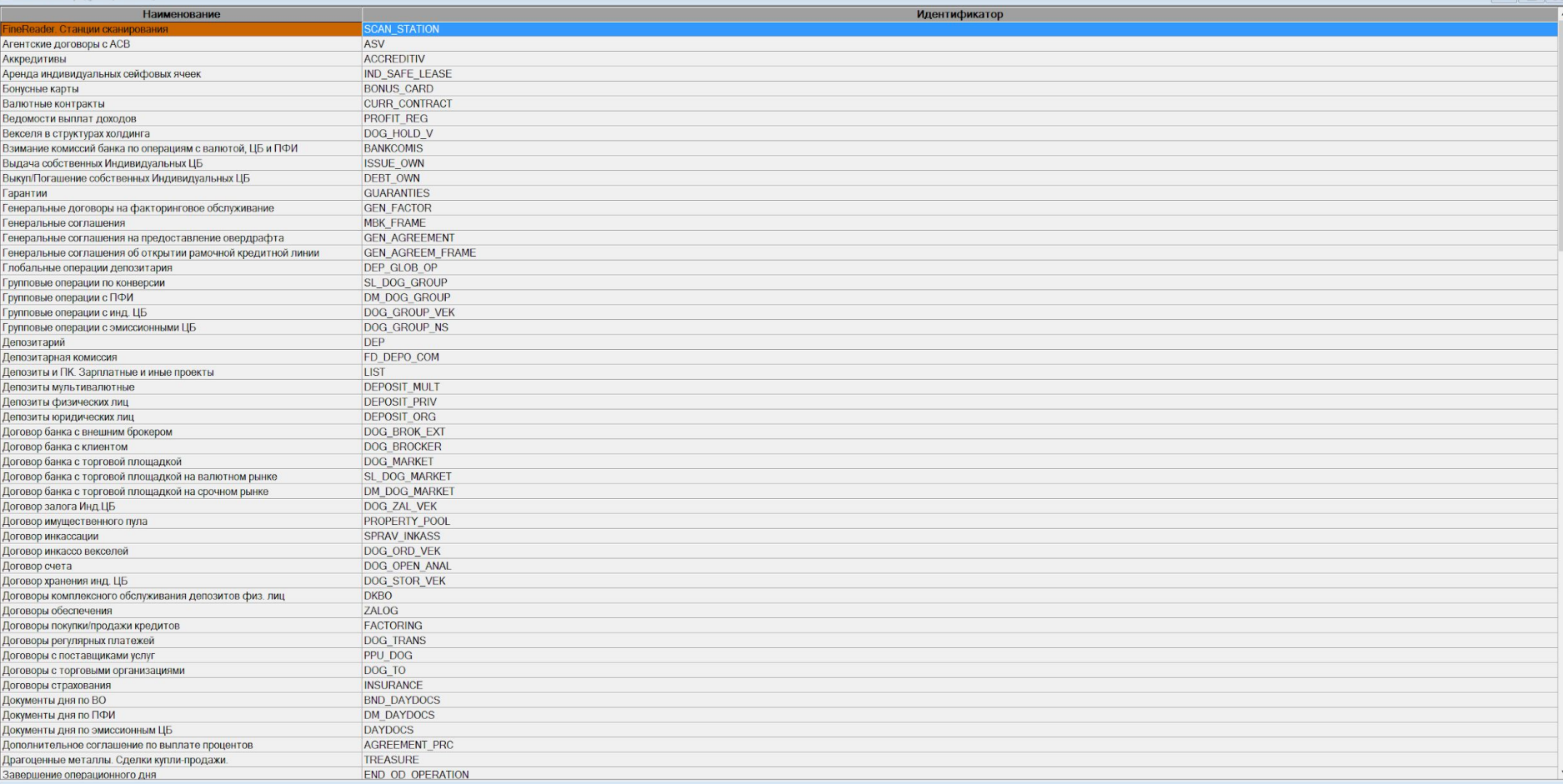

1. Модульное тестирование

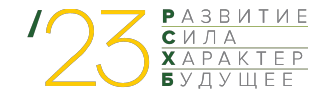

- 1. Модульное тестирование
- 2. Интеграционное тестирование

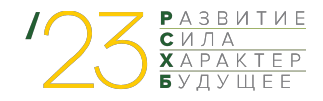

- 1. Модульное тестирование
- 2. Интеграционное тестирование
- 3. Функциональное тестирование

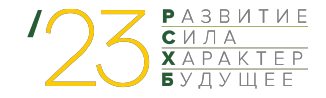

- 1. Модульное тестирование
- 2. Интеграционное тестирование
- 3. Функциональное тестирование
- 4. Регрессионное тестирование

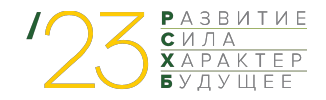

- 1. Модульное тестирование
- 2. Интеграционное тестирование
- 3. Функциональное тестирование
- 4. Регрессионное тестирование
- 5. Автоматизация регрессионного тестирования

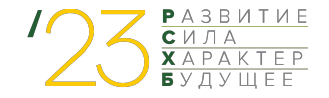

Различные компании предлагают свои варианты:

1. Машина тестирования (ГК «ЦФТ»)

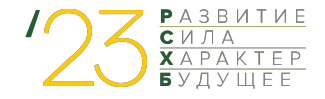

Различные компании предлагают свои варианты:

- 1. Машина тестирования (ГК «ЦФТ»)
- 2. CFT unit (ООО «Динамика»)

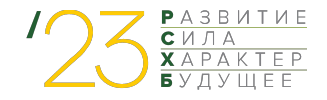

Различные компании предлагают свои варианты:

- 1. Машина тестирования (ГК «ЦФТ»)
- 2. CFT unit (ООО «Динамика»)
- 3. Testcomplete, HP QTP, Ranorex и т.д.

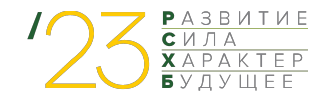

Наше решение - стандартный стек по автоматизации тестирования:

- Java  $\bullet$
- **TestNG**  $\bullet$
- **Rest Assured**  $\bullet$
- Selenium
- WinAppDriver  $\bullet$
- Maven  $\bullet$

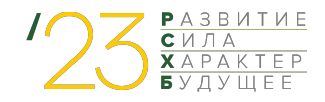

# **Как мы автоматизируем?**

Можно «эмулировать» действия пользователя системы в навигаторе «ЦФТ-Банк» через Java (или другие языки программирования) методом симулирования отправки запросов к СП (Серверу приложений)

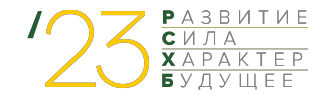

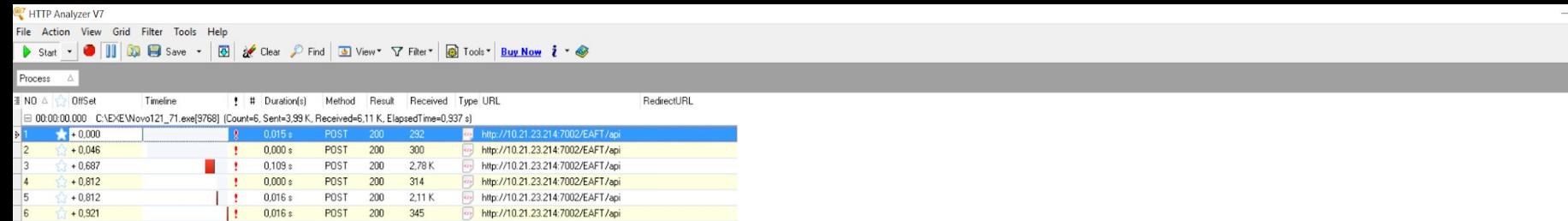

 $\Box$   $\quad$   $\times$ 

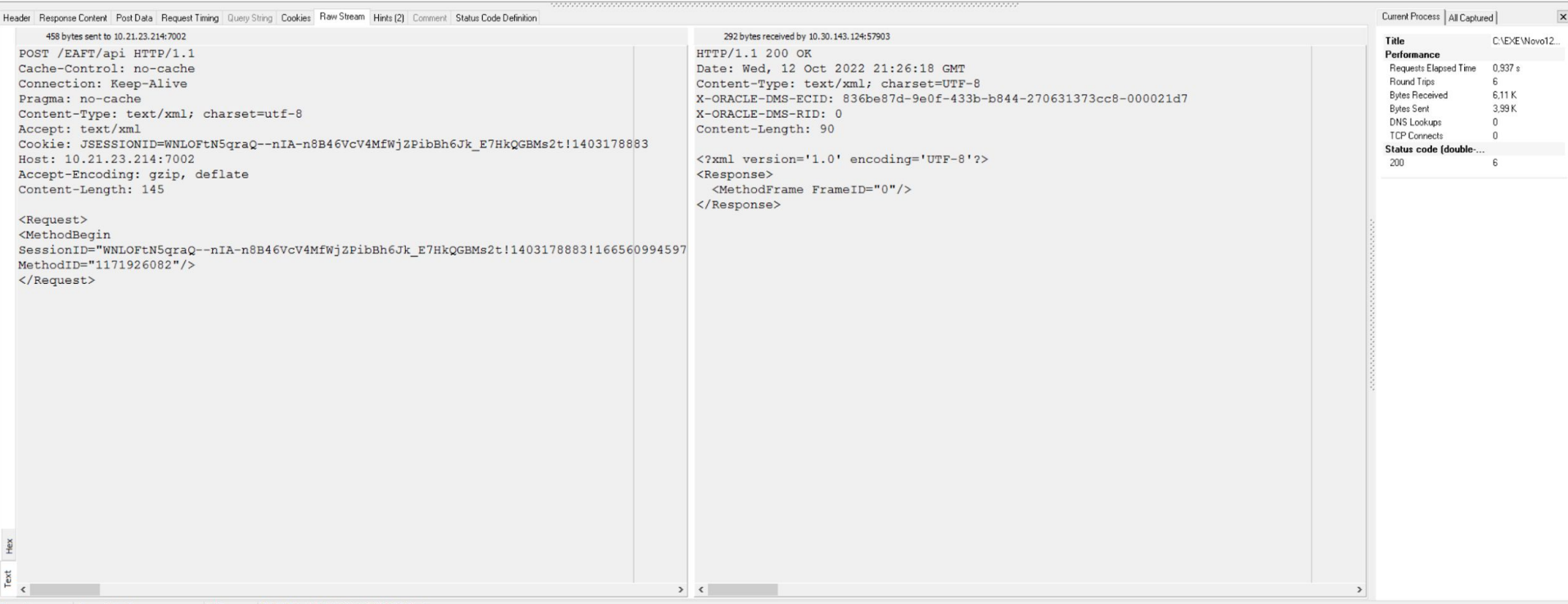

```
@Step("Открыть форму операции")
public String operationFormOpen() throws IOException, SOLException {
    String methodName = Thread.currentThread().getStackTrace()[1].getMethodName();
    log.info("---> Start method: {}''', methodName);int bindMode = 4;
    httpUtil.post(postNumber 1, methodName, MethodBegin.get(sessionId, methodId))
            .post( postNumber: 2, methodName, ContextInformationDataGet.get(sessionId, methodId));
    Response response = httpUtil.postWithResponse( postNumber: 3, methodName,
            MethodValidateDefault.get(sessionId, methodId, classId, doCommit true));
    String objectId = response.xmlPath().getNode( path: "/Response").children().get(0).getAttribute( s: "ObjectID");
    httpUtil.post(postNumber: 4, methodName, MethodBindingsCheck.get(sessionId, methodId, bindMode,
                    Stream.of(
                        new ControlState(getControlId( methodid: "11392450",
                                  qualifier: "%PARAM%.P_TUNE_DELTA.0", caption: "Her"), value: "1"),
                        new ControlState(getControlId( methodid: "11392450",
                                  qualifier: "%VAR%.V_CHOICE_CL.0", caption: "Клиент"), value: "1"),
                        new ControlState(getControlId( methodid: "11392450",
                                  qualifier: "%PARAM%.P_KL_BNK.0", caption: "Не определено"), value: "1"),
                        new ControlState(getControlId( methodid: "11392450",
                                  qualifier: "%VAR%.V_VB", caption: "null"), value: "")).collect(Collectors.toSet())));
```
- 1. У Java одно из самых больших и активных сообществ разработчиков
	- Быстрый доступ к поддержке, ресурсам и обучающим материалам
	- Легче найти сотрудников в команду

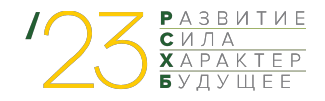

- 1. У Java одно из самых больших и активных сообществ разработчиков
	- Быстрый доступ к поддержке, ресурсам и обучающим материалам
	- Легче найти сотрудников в команду
- 2. Огромное количество библиотек, которые очень помогают в работе от Allure, AssertJ, Rest Assured до остальных «облегчателей» работы

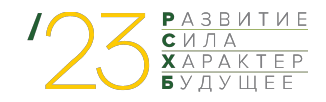

- 1. У Java одно из самых больших и активных сообществ разработчиков
	- Быстрый доступ к поддержке, ресурсам и обучающим материалам
	- Легче найти сотрудников в команду
- 2. Огромное количество библиотек, которые очень помогают в работе от Allure, AssertJ, Rest Assured до остальных «облегчателей» работы
- 3. Можно настроить, добавить любые наработки или написать нужный функционал под себя

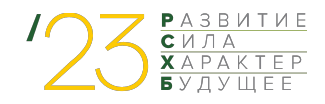

- 1. У Java одно из самых больших и активных сообществ разработчиков
	- Быстрый доступ к поддержке, ресурсам и обучающим материалам
	- Легче найти сотрудников в команду
- 2. Огромное количество библиотек, которые очень помогают в работе от Allure, AssertJ, Rest Assured до остальных «облегчателей» работы
- 3. Можно настроить, добавить любые наработки или написать нужный функционал под себя
- 4. Бесплатно

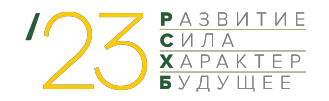

#### **Автоматизация тестирования GUI клиента «Навигатор» АБС «ЦФТ-Банк»**

Цели:

- Спортивный интерес
- $\bullet$  Некоторые операции легче сделать через GUI, чем через API
- Поднять уровень доверия среди ручных тестировщиков

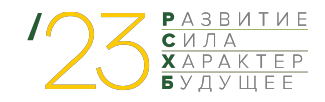

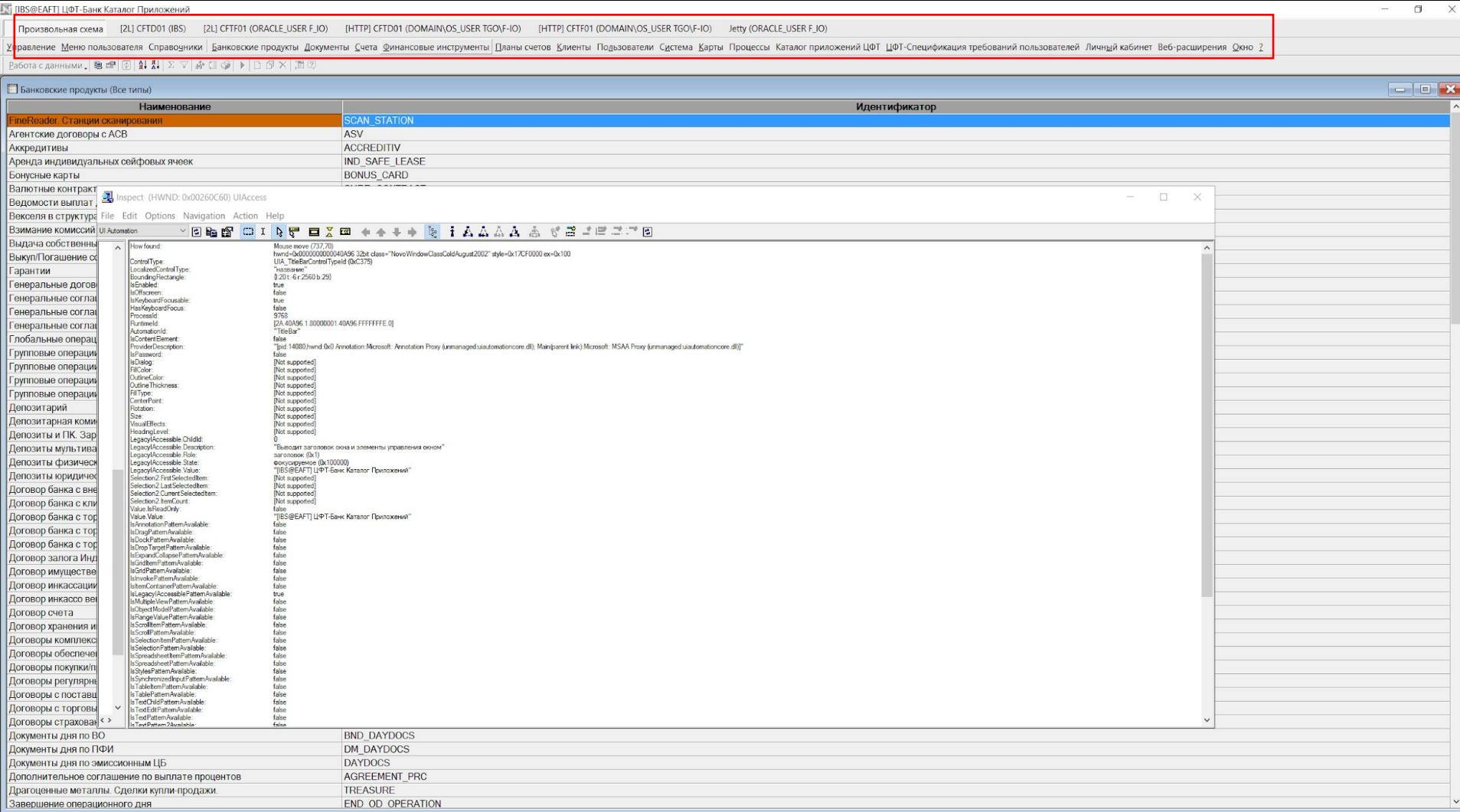

| Российский Сельскохозяйственный банк' ОАО || | IBS@EAFT | Администратор I. | 19

#### **Минусы GUI автотестов:**

- Приходится дорабатывать WinAppDriver
	- Драйвер не может обработать некоторые элементы и зависает: приходится писать обертки на базовые методы
	- Некоторые объекты ищет очень долго

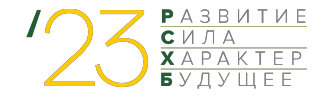

#### **Минусы GUI автотестов:**

- Приходится дорабатывать WinAppDriver
	- Драйвер не может обработать некоторые элементы и зависает: приходится писать обертки на базовые методы
	- Некоторые объекты ищет очень долго
- Тесты работают очень долго

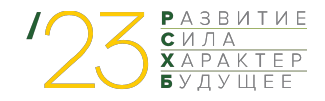

#### Итоги:

- Пользуемся одним из самых популярных решений на рынке
	- Быстрее и проще проводим адаптацию новых сотрудников:  $\circ$ все сводится к нативному обучению функциональности самого тестируемого продукта

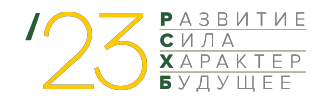

### Итоги:

- Пользуемся одним из самых популярных решений на рынке
	- Быстрее и проще проводим адаптацию новых сотрудников:  $\circ$ все сводится к нативному обучению функциональности самого тестируемого продукта
- Возможность дальнейшей кастомизации инструмента в любую **СТОРОНУ**

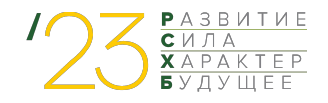

### Итоги:

- Пользуемся одним из самых популярных решений на рынке
	- Быстрее и проще проводим адаптацию новых сотрудников:  $\circ$ все сводится к нативному обучению функциональности самого тестируемого продукта
- Возможность дальнейшей кастомизации инструмента в любую сторону
- Бесплатно

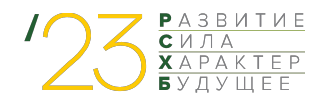

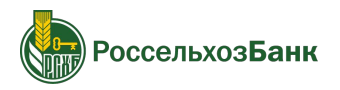

## **Спасибо за внимание!**

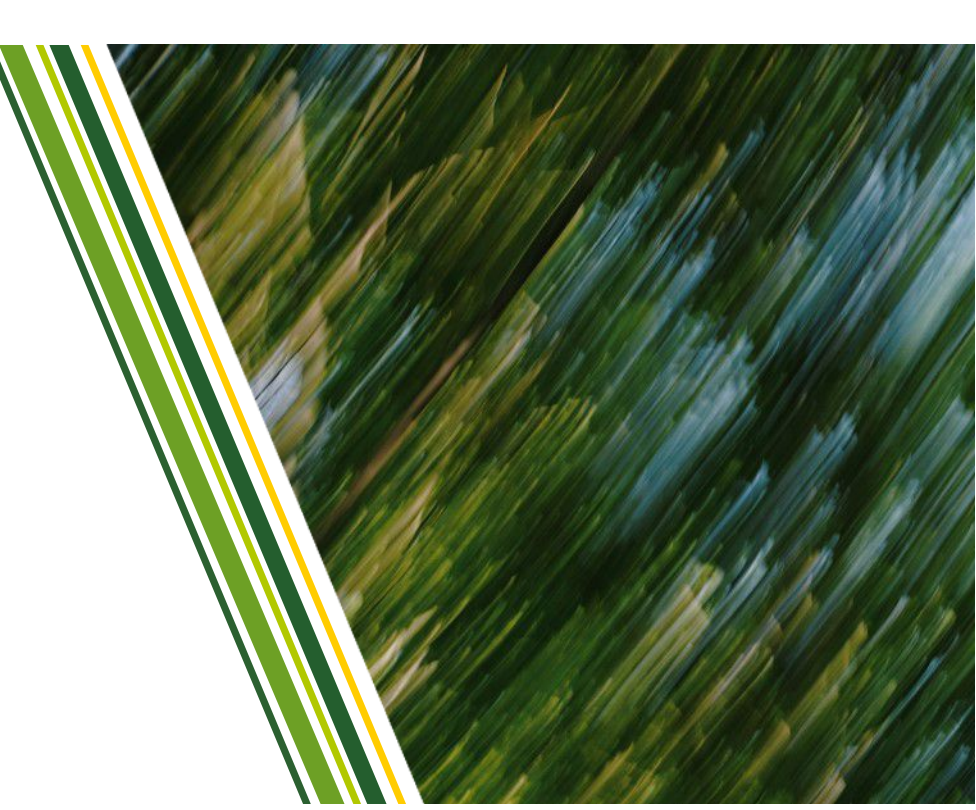

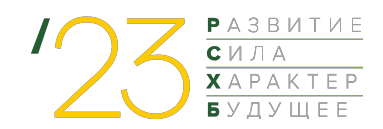